Page 1 of 7 DimStyle

### **DimStyle**

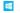

Creates and modifies dimension styles, through the Drawing Explorer.

#### Accessing the Command

command bar: DimStyle

aliases: d, ddim, dimsty, ds, dst, expdimstyles, setdim menu bar: Tools | Drawing Explorer | Dimension Styles... status bar: Standard (or name of other current dimension style)

#### : dimstyle

Displays the Drawing Explorer at the Dimension Styles section:

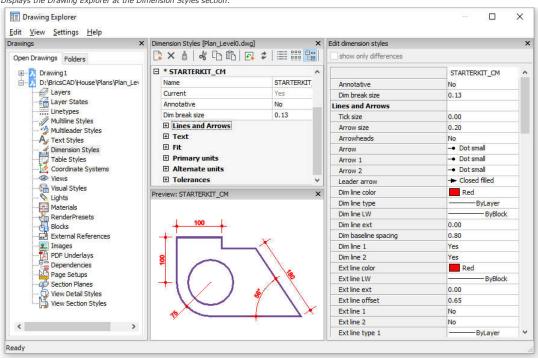

Create or edit dimension styles, and then click X.

Press F1 to access help.

- <Overrides> allows dimension settings to be overriden, without creating a new style.
- \*Standard lists the dimension settings for the dimension style named "Standard"; the \* asterisk indicates that this is the current style.

## **Command Options**

| Option                | Description                                                                                         |  |
|-----------------------|----------------------------------------------------------------------------------------------------|--|
| Name                  | Names of the dimension style; all styles can be renamed and deleted, except for the Standard style. |  |
| Current               | Indicates whether the style is current or not.                                                      |  |
| Annotative            | Sets the annotative property of the dimension style.                                                |  |
| Dim break size        | Sets the value the gap created by the DimBreak command.                                             |  |
| Show only differences | If multiple styles are selected, compares the selected styles and shows the differences only.       |  |

#### **Dimension Child Styles**

A dimension style can have up to 6 child styles: Linear, Angular, Radius, Diameter, Ordinate and Leader. If defined the child style will be used for the corresponding dimension

Right click the dimension style name, then choose New child style in the context menu and select a child style type.

DimStyle Page 2 of 7

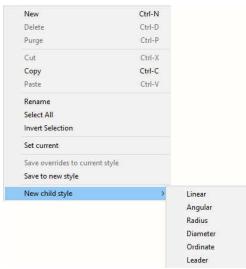

Dimension child styles share all settings with the parent style, except for the properties that are defined explicitly differently.

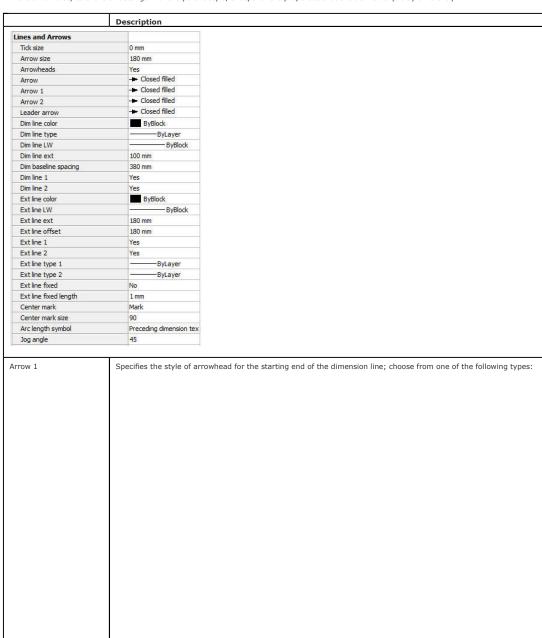

DimStyle Page 3 of 7

|                                                                                                    | Closed filled                                                                                                    |  |  |  |
|----------------------------------------------------------------------------------------------------|----------------------------------------------------------------------------------------------------|--|--|--|
|                                                                                                    | -t> Closed blank                                                                                                    |  |  |  |
|                                                                                                    | → Closed                                                                                                    |  |  |  |
|                                                                                                    | -◆ Dot                                                                                                    |  |  |  |
|                                                                                                    | → Architectural tid                                                                                                    |  |  |  |
|                                                                                                    | → Oblique                                                                                                    |  |  |  |
|                                                                                                    | ⇒ Open                                                                                                    |  |  |  |
|                                                                                                    | → Origin indicator                                                                                                    |  |  |  |
|                                                                                                    | -⊚ Origin indicator                                                                                                    |  |  |  |
|                                                                                                    | → Right angle                                                                                                    |  |  |  |
|                                                                                                    | → Open 30                                                                                                    |  |  |  |
|                                                                                                    | → Dot small                                                                                                    |  |  |  |
|                                                                                                    | -O Dot blank                                                                                                    |  |  |  |
|                                                                                                    | → Dot small blank                                                                                                    |  |  |  |
|                                                                                                    | -□ Box                                                                                                    |  |  |  |
|                                                                                                    | -■ Box filled                                                                                                    |  |  |  |
|                                                                                                    | ─☐ Datum triangle                                                                                                    |  |  |  |
|                                                                                                    | → Datum triangle f                                                                                                    |  |  |  |
|                                                                                                    | —f Integral                                                                                                    |  |  |  |
|                                                                                                    | None                                                                                                    |  |  |  |
|                                                                                                    | Select arrow                                                                                                    |  |  |  |
| Arrow 2                                                                                                    | Specifies the style of arrowhead for the other end of the dimension line.                                                                                                    |  |  |  |
| Arrow Size                                                                                                    | Specifies the length of the arrowhead; the width is scaled proportionately.                                                                                                    |  |  |  |
| Leader Arrow                                                                                                    | Specifies the style of arrowhead for the starting end of the leader line.                                                                                                    |  |  |  |
| Dim Line Color                                                                                                    | Specifies the color of the dimension line; choose from:                                                                                                    |  |  |  |
|                                                                                                    | •                                                                                                    |  |  |  |
|                                                                                                    | Any Index Color.                                                                                                    |  |  |  |
|                                                                                                    | •                                                                                                    |  |  |  |
|                                                                                                    | Any True Color.                                                                                                    |  |  |  |
|                                                                                                    | ByBlock.                                                                                                    |  |  |  |
|                                                                                                    | •                                                                                                    |  |  |  |
|                                                                                                    | ByLayer.                                                                                                    |  |  |  |
| Dim Line type                                                                                                    | Specifies the line type of the dimension line; choose from any line type loaded into the current drawing.                                                                                                    |  |  |  |
|                                                                                                    | To access additional linetypes, click <b>Load</b> , and then choose one from the Load Linetypes dialog box.                                                                                                    |  |  |  |
| Dim Line LW                                                                                                    | Specifies the lineweight of the dimension line; choose from any lineweight supported by BricsCAD.                                                                                                    |  |  |  |
| Dim Line Ext                                                                                                    | Specifies the distance that the dimension line extends beyond the extension lines.                                                                                                    |  |  |  |
| Dim Baseline Spacing                                                                                                    | Specifies the default distance between dimensions added with the DimBaseline command.                                                                                                    |  |  |  |
| Dim Line 1                                                                                                    | Toggles the display of the first half of the dimension line (between the starting extension line and the text).                                                                                                    |  |  |  |
| Dim Line 2                                                                                                    | Toggles the display of the second half of the dimension line (between the other extension line and the text).                                                                                                    |  |  |  |
| Ext Line Color                                                                                                    | Specifies the color of the dimension line; choose from:                                                                                                    |  |  |  |
|                                                                                                    | •                                                                                                    |  |  |  |
|                                                                                                    | Any Index Color.                                                                                                    |  |  |  |
|                                                                                                    | •                                                                                                    |  |  |  |
|                                                                                                    | Any True Color.                                                                                                    |  |  |  |
|                                                                                                    | ByBlock.                                                                                                    |  |  |  |
|                                                                                                    | • *                                                                                                    |  |  |  |
|                                                                                                    | ByLayer.                                                                                                    |  |  |  |
| Ext Line type                                                                                                    | Specifies the line type of both extension lines; choose from any line type loaded into the current drawing.                                                                                                    |  |  |  |
|                                                                                                    | To access additional linetypes, click <b>Load</b> , and then choose one from the Load Linetypes dialog box.                                                                                                    |  |  |  |
|                                                                                                    |                                                                                                    |  |  |  |
| Ext Line LW                                                                                                    | Specifies the lineweight of the extension line; choose from any lineweight supported by BricsCAD.                                                                                                    |  |  |  |
| Ext Line Ext                                                                                                    | Specifies the distance that the extension lines extend beyond the dimension line.                                                                                                    |  |  |  |
|                                                                                                    | · · · · · · · · · · · · · · · · · · ·                                                                                                    |  |  |  |
| Ext Line Ext Ext Line Offset Ext Line 1                                                                                                | Specifies the distance that the extension lines extend beyond the dimension line.                                                                                                    |  |  |  |
| Ext Line Ext Ext Line Offset                                                                                                    | Specifies the distance that the extension lines extend beyond the dimension line.  Specifies the offset distance between the object and the start of the extension lines.                                                                                                    |  |  |  |
| Ext Line Ext Ext Line Offset Ext Line 1                                                                                                | Specifies the distance that the extension lines extend beyond the dimension line.  Specifies the offset distance between the object and the start of the extension lines.  Toggles the display of the first extension line.  Toggles the display of the second extension line.  Specifies the line type of the first extension line; choose from any line type loaded into the current drawing.                                                                                                    |  |  |  |
| Ext Line Ext Ext Line Offset Ext Line 1 Ext Line 2 Ext line type 1                                                                     | Specifies the distance that the extension lines extend beyond the dimension line.  Specifies the offset distance between the object and the start of the extension lines.  Toggles the display of the first extension line.  Toggles the display of the second extension line.  Specifies the line type of the first extension line; choose from any line type loaded into the current drawing.  To access additional linetypes, click <b>Load</b> , and then choose one from the Load Linetypes dialog box.                                                                                                    |  |  |  |
| Ext Line Ext Ext Line Offset Ext Line 1 Ext Line 2                                                                                     | Specifies the distance that the extension lines extend beyond the dimension line.  Specifies the offset distance between the object and the start of the extension lines.  Toggles the display of the first extension line.  Toggles the display of the second extension line.  Specifies the line type of the first extension line; choose from any line type loaded into the current drawing.  To access additional linetypes, click <b>Load</b> , and then choose one from the Load Linetypes dialog box.  Specifies the line type of the second extension line; choose from any line type loaded into the current drawing.                                                                                                    |  |  |  |
| Ext Line Ext Ext Line Offset Ext Line 1 Ext Line 2 Ext line type 1 Ext line type 2                                                     | Specifies the distance that the extension lines extend beyond the dimension line.  Specifies the offset distance between the object and the start of the extension lines.  Toggles the display of the first extension line.  Toggles the display of the second extension line.  Specifies the line type of the first extension line; choose from any line type loaded into the current drawing.  To access additional linetypes, click <b>Load</b> , and then choose one from the Load Linetypes dialog box.  Specifies the line type of the second extension line; choose from any line type loaded into the current drawing.  To access additional linetypes, click <b>Load</b> , and then choose one from the Load Linetypes dialog box.                                                                                                    |  |  |  |
| Ext Line Ext Ext Line Offset Ext Line 1 Ext Line 2 Ext line type 1 Ext line type 2 Ext line fixed length                               | Specifies the distance that the extension lines extend beyond the dimension line.  Specifies the offset distance between the object and the start of the extension lines.  Toggles the display of the first extension line.  Toggles the display of the second extension line.  Specifies the line type of the first extension line; choose from any line type loaded into the current drawing.  To access additional linetypes, click <b>Load</b> , and then choose one from the Load Linetypes dialog box.  Specifies the line type of the second extension line; choose from any line type loaded into the current drawing.  To access additional linetypes, click <b>Load</b> , and then choose one from the Load Linetypes dialog box.  Specifies the length of fixed-length extension lines.                                                                                                    |  |  |  |
| Ext Line Ext Ext Line Offset Ext Line 1 Ext Line 2 Ext line type 1 Ext line type 2                                                     | Specifies the distance that the extension lines extend beyond the dimension line.  Specifies the offset distance between the object and the start of the extension lines.  Toggles the display of the first extension line.  Toggles the display of the second extension line.  Specifies the line type of the first extension line; choose from any line type loaded into the current drawing.  To access additional linetypes, click <b>Load</b> , and then choose one from the Load Linetypes dialog box.  Specifies the line type of the second extension line; choose from any line type loaded into the current drawing.  To access additional linetypes, click <b>Load</b> , and then choose one from the Load Linetypes dialog box.                                                                                                    |  |  |  |
| Ext Line Ext Ext Line Offset Ext Line 1 Ext Line 2 Ext line type 1 Ext line type 2 Ext line fixed length                               | Specifies the distance that the extension lines extend beyond the dimension line.  Specifies the offset distance between the object and the start of the extension lines.  Toggles the display of the first extension line.  Toggles the display of the second extension line.  Specifies the line type of the first extension line; choose from any line type loaded into the current drawing.  To access additional linetypes, click <b>Load</b> , and then choose one from the Load Linetypes dialog box.  Specifies the line type of the second extension line; choose from any line type loaded into the current drawing.  To access additional linetypes, click <b>Load</b> , and then choose one from the Load Linetypes dialog box.  Specifies the length of fixed-length extension lines.  Specifies the type of center mark:                                                                                                    |  |  |  |
| Ext Line Ext Ext Line Offset Ext Line 1 Ext Line 2 Ext line type 1 Ext line type 2 Ext line fixed length                               | Specifies the distance that the extension lines extend beyond the dimension line.  Specifies the offset distance between the object and the start of the extension lines.  Toggles the display of the first extension line.  Toggles the display of the second extension line.  Specifies the line type of the first extension line; choose from any line type loaded into the current drawing.  To access additional linetypes, click <b>Load</b> , and then choose one from the Load Linetypes dialog box.  Specifies the line type of the second extension line; choose from any line type loaded into the current drawing.  To access additional linetypes, click <b>Load</b> , and then choose one from the Load Linetypes dialog box.  Specifies the length of fixed-length extension lines.  Specifies the type of center mark:                                                                                                    |  |  |  |
| Ext Line Ext Ext Line Offset Ext Line 1 Ext Line 2 Ext line type 1 Ext line type 2 Ext line fixed length                               | Specifies the distance that the extension lines extend beyond the dimension line.  Specifies the offset distance between the object and the start of the extension lines.  Toggles the display of the first extension line.  Toggles the display of the second extension line.  Specifies the line type of the first extension line; choose from any line type loaded into the current drawing.  To access additional linetypes, click Load, and then choose one from the Load Linetypes dialog box.  Specifies the line type of the second extension line; choose from any line type loaded into the current drawing.  To access additional linetypes, click Load, and then choose one from the Load Linetypes dialog box.  Specifies the length of fixed-length extension lines.  Specifies the type of center mark:  Mark.  Mark.                                                                                                    |  |  |  |
| Ext Line Ext Ext Line Offset Ext Line 1 Ext Line 2 Ext line type 1 Ext line type 2 Ext line fixed length                               | Specifies the distance that the extension lines extend beyond the dimension line.  Specifies the offset distance between the object and the start of the extension lines.  Toggles the display of the first extension line.  Toggles the display of the second extension line.  Specifies the line type of the first extension line; choose from any line type loaded into the current drawing. To access additional linetypes, click Load, and then choose one from the Load Linetypes dialog box.  Specifies the line type of the second extension line; choose from any line type loaded into the current drawing. To access additional linetypes, click Load, and then choose one from the Load Linetypes dialog box.  Specifies the length of fixed-length extension lines.  Specifies the type of center mark:  • Mark.                                                                                                    |  |  |  |
| Ext Line Ext Ext Line Offset Ext Line 1 Ext Line 2 Ext line type 1 Ext line type 2 Ext line fixed length                               | Specifies the distance that the extension lines extend beyond the dimension line.  Specifies the offset distance between the object and the start of the extension lines.  Toggles the display of the first extension line.  Toggles the display of the second extension line.  Specifies the line type of the first extension line; choose from any line type loaded into the current drawing.  To access additional linetypes, click Load, and then choose one from the Load Linetypes dialog box.  Specifies the line type of the second extension line; choose from any line type loaded into the current drawing.  To access additional linetypes, click Load, and then choose one from the Load Linetypes dialog box.  Specifies the length of fixed-length extension lines.  Specifies the type of center mark:  Mark.  Mark.                                                                                                    |  |  |  |
| Ext Line Ext Ext Line Offset Ext Line 1 Ext Line 2 Ext line type 1 Ext line type 2 Ext line fixed length                               | Specifies the distance that the extension lines extend beyond the dimension line.  Specifies the offset distance between the object and the start of the extension lines.  Toggles the display of the first extension line.  Toggles the display of the second extension line.  Specifies the line type of the first extension line; choose from any line type loaded into the current drawing.  To access additional linetypes, click Load, and then choose one from the Load Linetypes dialog box.  Specifies the line type of the second extension line; choose from any line type loaded into the current drawing.  To access additional linetypes, click Load, and then choose one from the Load Linetypes dialog box.  Specifies the length of fixed-length extension lines.  Specifies the type of center mark:   Mark.  Line.  Line.                                                                                                    |  |  |  |
| Ext Line Ext Ext Line Offset Ext Line 1 Ext Line 2 Ext line type 1 Ext line type 2 Ext line fixed length Center Mark                   | Specifies the distance that the extension lines extend beyond the dimension line.  Specifies the offset distance between the object and the start of the extension lines.  Toggles the display of the first extension line.  Toggles the display of the second extension line.  Specifies the line type of the first extension line; choose from any line type loaded into the current drawing.  To access additional linetypes, click <b>Load</b> , and then choose one from the Load Linetypes dialog box.  Specifies the line type of the second extension line; choose from any line type loaded into the current drawing.  To access additional linetypes, click <b>Load</b> , and then choose one from the Load Linetypes dialog box.  Specifies the length of fixed-length extension lines.  Specifies the type of center mark:   Mark.  Line.  None.                                                                                                    |  |  |  |
| Ext Line Ext Ext Line Offset Ext Line 1 Ext Line 2 Ext line type 1 Ext line type 2 Ext line fixed length Center Mark  Center Mark Size | Specifies the distance that the extension lines extend beyond the dimension line.  Specifies the offset distance between the object and the start of the extension lines.  Toggles the display of the first extension line.  Toggles the display of the second extension line.  Specifies the line type of the first extension line; choose from any line type loaded into the current drawing.  To access additional linetypes, click <b>Load</b> , and then choose one from the Load Linetypes dialog box.  Specifies the line type of the second extension line; choose from any line type loaded into the current drawing.  To access additional linetypes, click <b>Load</b> , and then choose one from the Load Linetypes dialog box.  Specifies the length of fixed-length extension lines.  Specifies the type of center mark:   Mark.  Mark.  Line.  None.  Specifies the size of the center mark.                                                              |  |  |  |
| Ext Line Ext Ext Line Offset Ext Line 1 Ext Line 2 Ext line type 1 Ext line type 2 Ext line fixed length Center Mark  Center Mark Size | Specifies the distance that the extension lines extend beyond the dimension line.  Specifies the offset distance between the object and the start of the extension lines.  Toggles the display of the first extension line.  Toggles the display of the second extension line.  Specifies the line type of the first extension line; choose from any line type loaded into the current drawing.  To access additional linetypes, click Load, and then choose one from the Load Linetypes dialog box.  Specifies the line type of the second extension line; choose from any line type loaded into the current drawing.  To access additional linetypes, click Load, and then choose one from the Load Linetypes dialog box.  Specifies the length of fixed-length extension lines.  Specifies the type of center mark:   Mark.  Line.  None.  Specifies the size of the center mark.  Specifies the location of the arc length symbol:                                   |  |  |  |
| Ext Line Ext Ext Line Offset Ext Line 1 Ext Line 2 Ext line type 1 Ext line type 2 Ext line fixed length Center Mark  Center Mark Size | Specifies the distance that the extension lines extend beyond the dimension line.  Specifies the offset distance between the object and the start of the extension lines.  Toggles the display of the first extension line.  Specifies the display of the second extension line.  Specifies the line type of the first extension line; choose from any line type loaded into the current drawing. To access additional linetypes, click Load, and then choose one from the Load Linetypes dialog box.  Specifies the line type of the second extension line; choose from any line type loaded into the current drawing. To access additional linetypes, click Load, and then choose one from the Load Linetypes dialog box.  Specifies the length of fixed-length extension lines.  Specifies the type of center mark:   Mark.  Mark.  Line.  None.  Specifies the size of the center mark.  Specifies the location of the arc length symbol:  Preceding dimension text. |  |  |  |

DimStyle Page 4 of 7

| Jog angle | Specifies the angle of the jog; default is 45 degrees. |
|-----------|--------------------------------------------------------|
|           | Enter another angle.                                   |

|                                        | Description                                                                                                    |  |  |
|----------------------------------------|----------------------------------------------------------------------------------------------------|--|--|
| Text                                   |                                                                                                    |  |  |
| Text style                             | Standard                                                                                                    |  |  |
| Text color                             | ByBlock                                                                                                    |  |  |
| Text fill                              | No fill                                                                                                    |  |  |
| Text fill color                        | ByBlock                                                                                                    |  |  |
| Text height                            | 180 mm                                                                                                    |  |  |
| Draw frame around text                 | No                                                                                                    |  |  |
| Text position vertical                 | Above                                                                                                    |  |  |
| Text position horizontal               | Centered                                                                                                    |  |  |
| Text offset                            | 90                                                                                                    |  |  |
| Text vertical offset                   | 180                                                                                                    |  |  |
| Text inside align                      | No.                                                                                                    |  |  |
| Text outside align Text view direction | Yes<br>Left to right                                                                                                    |  |  |
|                                        |                                                                                                    |  |  |
| Text Style                             | Specifies the style for dimension text; can use only styles created with the Style command.                                                                                                    |  |  |
| Text Color                             | Specifies the color of the text; choose from:  Any Index Color.  Any True Color.  ByBlock.  ByLayer.                                                                                                    |  |  |
| Text Fill                              | Determines whether the dimension text has a rectangular background filled with color.  Background fill                                                                                                    |  |  |
|                                        | Choose from:  No fill - does not apply a background fill. Background - uses the background color of the drawing, usually white or black. Color - uses the color specified by the Text Fill Color option.                                                                                                    |  |  |
| Text Fill Color                        | Specifies the background fill color when Text Fill is set to Color.  Choose a color from the drop list, or click <b>Select Color</b> to access the Select Color dialog box.                                                                                                    |  |  |
| Text Height                            | Specifies the height of the text.                                                                                                    |  |  |
| Draw Frame Around Text                 | Toggles a rectangle around the text.                                                                                                    |  |  |
|                                        |                                                                                                    |  |  |
| Text Pos Vert                          | Justifies the text vertically relative to the dimension line:  • Centered - centers the text on the dimension line.  • Above - places the text above the dimension line.  • Outside - places text outside of the extension lines.  • JIS - generally places text above the dimension line, according to the Japanese Industry Standard.                                                                                                    |  |  |
| Text Pos Hor                           | Justifies the text horizontally relative to the extension lines:  • Centered - centers the text between the extension lines.  • First Extension Line - places the text near the first extension line.  • Second Extension Line - places the text near the second extension line.  • Over First Extension - places the text over the first extension line.                                                                                                    |  |  |
| Tt Offt                                | Over Second Extension - places the text over the second extension line.  Consider the picture of the place of the place of the pla |  |  |
| Text Offset                            | Specifies the size of gap between the dimension line and the text.                                                                                                    |  |  |
| Text Inside Align                      | Justifies text when located between extension lines:  • Aligned with Dimension Line - aligns text with dimension line.                                                                                                    |  |  |
|                                        | Horizontal - forces text to be always horizontal.                                                                                                    |  |  |
| Text Outside Align                     | Justifies text when located outside of the extension lines:                                                                                                    |  |  |
|                                        | Aligned with Dimension Line - align text with dimension line.                                                                                                    |  |  |
|                                        | Horizontal - forces text to be always horizontal.                                                                                                    |  |  |

|                     | Description             |                                                                                                    |
|---------------------|-------------------------|----------------------------------------------------------------------------------------------------|
| Fit                 |                         |                                                                                                    |
| Arrow and text fit  | Best fit                |                                                                                                    |
| Text inside         | No                      |                                                                                                    |
| Dim line inside     | No                      |                                                                                                    |
| Text movement       | Keep dim line with text |                                                                                                    |
| Dim scale overall   | 0.1                     |                                                                                                    |
| Place text manually | No                      |                                                                                                    |
| Dim line forced     | No                      |                                                                                                    |
| row and Text Fit    | ·                       | arrows should be located when there is insufficient space for both between the extension lines:  forces both text and arrows between the extension lines. |

DimStyle Page 5 of 7

|                     | <ul> <li>Arrows Only - forces arrows to stay within extension lines; moves text outside when there is insufficient space.</li> <li>Text Only - forces text to stay within extension lines; moves arrows outside when there is insufficient space.</li> <li>Best Fit - requires BricsCAD to figure out where to place text and arrows, depending on the space between extension lines.</li> </ul> |
|---------------------|----------------------------------------------------------------------------------------------------|
| Text Inside         | Toggles whether the text is forced between extension lines:  • On - forces text between extension lines.  • Off - draws text outside, if insufficient space between extension lines.                                                                                                    |
| Dim Line Inside     | Toggles whether the dimension line is forced between extension lines:  • On - forces dimension line always between extension lines.  • Off - draws dimension line outside, if insufficient space between extension lines.                                                                                                    |
| Text Movement       | Specifies what happens when text is moved away from its default location:  • Keep dim line with text - moves dimension line with the text, stretching the extension lines.  • Move text, add leader - draws a leader between the text and the dimension line.  • Move text, no leader - does not draw a leader.                                                                                  |
| Dim Scale Overall   | Specifies the overall scale factor for dimensions; this affects the size of arrows and text only.  This setting is not editable for annotative dimension styles. It is recommended to set Dim Scale Overall = 1 for annotative dimension styles.                                                                                                    |
| Place Text Manually | Toggles whether the user must always specify the text location when creating dimensions.                                                                                                    |
| Dim Line Forced     | Forces the dimension line to be always drawn; forces leaders to be drawn with the DimDiameter and DimRadius commands.                                                                                                    |

|                            | Description                                                                                                    |
|----------------------------|----------------------------------------------------------------------------------------------------|
| Primary units              |                                                                                                    |
| Dim units                  | Decimal                                                                                                    |
| Dim precision              | 0                                                                                                    |
| Fractional type            | Horizontal                                                                                                    |
| Decimal separator          | 12                                                                                                    |
| Dim round                  | 0                                                                                                    |
| Dim prefix                 |                                                                                                    |
| Dim suffix                 |                                                                                                    |
| Dim sub-units suffix       |                                                                                                    |
| Dim scale linear           | 1                                                                                                    |
| Dim sub-units scale        | 100                                                                                                    |
| Suppress leading zeros     | No                                                                                                    |
| Suppress trailing zeros    | No                                                                                                    |
| Suppress zero feet         | Yes                                                                                                    |
| Suppress zero inches       | Yes                                                                                                    |
| Dim angle units            | Decimal degrees                                                                                                    |
| Dim angle precision        | 0.0000                                                                                                    |
| Suppress angle leading z   | zeros No                                                                                                    |
| Suppress angle trailing z  |                                                                                                    |
| Dim Units                  | Specifies the display units  Scientific - scientific  Decimal - metric, suc  Engineering - feet an  Architectural - feet a  Fractional - fractional |
|                            | Windows Desktop -                                                                                                    |
| Dim Precision              | Specifies the precision of u                                                                                                    |
| Fractional Type            | Specifies how fractions are  Horizontal - stacks fr  Diagonal - stack stack  None - does not stack                                                  |
| Decimal Separator          | Specifies the character use<br>North American countries (                                                                                           |
| Dim Round                  | Specifies the rounding of d                                                                                                    |
| Dim Prefix                 | Specifies prefix text that a                                                                                                    |
|                            |                                                                                                    |
| Dim Suffix                 | Specifies suffix text that ap                                                                                                    |
| Dim sub-units<br>suffix*   | Specifies suffix text in case                                                                                                    |
| Dim Scale Linear           | Specifies the multiplier for                                                                                                    |
| Dim sub-units scale*       | Sets the scale factor for th                                                                                                    |
| Suppress Leading<br>Zeros  | Toggles the display of zero  On23  Off - 0.23                                                                                                    |
| Suppress Trailing<br>Zeros | Toggles the display of zero • On - 1.23                                                                                                    |
|                            | • Off - 1.2300                                                                                                    |
| Suppress Zero Feet         | Toggles the display of zero                                                                                                    |
|                            | • On - 3"<br>• Off - 0'-3"                                                                                                    |
|                            | • OII - 0 -3                                                                                                    |
| Suppress Zero<br>Inches    | Toggles the display of zero On - 1'                                                                                                    |

DimStyle Page 6 of 7

| Dim Angle Units                                   | Specifies the format of units in angular dimensions:                                     |  |  |
|---------------------------------------------------|------------------------------------------------------------------------------------------|--|--|
|                                                   | Decimal Degrees - 360 degrees in a circle; for example, 123.45 degrees                   |  |  |
|                                                   | Deg/Min/Sec - degrees, minutes, seconds; for example, 123d 12' 45.67".                   |  |  |
| Grads - 400 grads in a circle; for example, 230g. |                                                                                          |  |  |
|                                                   | Rads - 2pi radians in a circle; for example, 1.5r.                                       |  |  |
| Dim Angle Precision                               | Specifies the number of decimal places; ranges from 0 to 8.                              |  |  |
| Suppress Angle                                    | Toggles the display of zero degrees; for example, 0.1234 degrees is displayed as:        |  |  |
| Leading Zeros                                     | • On1234                                                                                 |  |  |
|                                                   | • Off - 0.1234                                                                           |  |  |
| Suppress Angle                                    | Toggles the display of zeros after degrees; for example, 0.1200 degrees is displayed as: |  |  |
| Trailing Zeros                                    | • On - 0.12                                                                              |  |  |
|                                                   | • Off - 0.1200                                                                           |  |  |

<sup>\*</sup> Suppress leading zeros must be set to Yes to display dimension distances less than one unit in sub units

|                             | Description                                                                                                    |                                                                                                    |  |  |
|-----------------------------|----------------------------------------------------------------------------------------------------|----------------------------------------------------------------------------------------------------|--|--|
| Alternate units             |                                                                                                    |                                                                                                    |  |  |
| Alt enabled                 | No                                                                                                    |                                                                                                    |  |  |
| Alt units                   | Architectural Stacked                                                                                                    |                                                                                                    |  |  |
| Alt precision               | 0'-0 1/4"                                                                                                    |                                                                                                    |  |  |
| Alt scale factor            | 0.03937                                                                                                    |                                                                                                    |  |  |
| Alt sub-units scale         | 100                                                                                                    |                                                                                                    |  |  |
| Alt round                   | 0                                                                                                    |                                                                                                    |  |  |
| Alt prefix                  |                                                                                                    |                                                                                                    |  |  |
| Alt suffix                  |                                                                                                    |                                                                                                    |  |  |
| Alt sub-units suffix        |                                                                                                    |                                                                                                    |  |  |
| Alt suppress leading zeros  |                                                                                                    |                                                                                                    |  |  |
| Alt suppress trailing zeros | No                                                                                                    |                                                                                                    |  |  |
| Alt suppress zero feet      | Yes                                                                                                    |                                                                                                    |  |  |
| Alt suppress zero inches    | Yes                                                                                                    |                                                                                                    |  |  |
| Alternate Enabled           | Toggles the display of al                                                                                                    |                                                                                                    |  |  |
|                             | On - second, alternate     Off - only primary u                                                                                               | itive units displayed to the right of primary units. nits are displayed.                                                              |  |  |
| Alt Units                   | Specifies the display uni                                                                                                    | <del>`</del>                                                                                                    |  |  |
|                             | Scientific - scientific                                                                                                    | Scientific - scientific notation, such as 1.2345E+01.                                                                                 |  |  |
|                             | Decimal - metric, such as 1.2345.      Decimal - metric, such as 1.2345.                                                                      |                                                                                                    |  |  |
|                             | • Engineering - feet and decimal inches, such as 1'-2.3456".                                                                                  |                                                                                                    |  |  |
|                             | Architectural - feet and fractional inches, such as 1'-2.1/16".                                                                               |                                                                                                    |  |  |
|                             |                                                                                                    |                                                                                                    |  |  |
|                             | <ul> <li>Fractional - fractional inches only; no feet, such as 14 1/16".</li> <li>Windows Desktop - uses the units set by Windows.</li> </ul> |                                                                                                    |  |  |
| All D                       |                                                                                                    | ·                                                                                                    |  |  |
| Alt Precision               |                                                                                                    | f units, either decimal places or fractional accuracy.                                                                                |  |  |
| Alt Scale Factor            | Specifies the multiplier f units).                                                                                                    | Specifies the multiplier for alternate values, such as 25.4 for showing millimeters (alternate units) next to inches (primary units). |  |  |
| Alt Round                   | Specifies the rounding o                                                                                                    | f alternate numbers; range is none to 8 decimal places.                                                                               |  |  |
| Alt Prefix                  | Specifies prefix text that                                                                                                    | appears in front of the alternate text, if any.                                                                                       |  |  |
| Alt Suffix                  | Specifies suffix text that                                                                                                    | appears in after the alternate text, if any.                                                                                          |  |  |
| Alt Leading Zeros           |                                                                                                    |                                                                                                    |  |  |
| Air Ledding Zeros           | Toggles the display of zeros in front of the decimal point; for example, 0.23 is displayed as:                                                |                                                                                                    |  |  |
|                             | • On23                                                                                                    |                                                                                                    |  |  |
|                             | • Off - 0.23                                                                                                    |                                                                                                    |  |  |
| Alt Trailing Zeros          | Toggles the display of zeros in front of the decimal point; for example, 1.2300 is displayed as:                                              |                                                                                                    |  |  |
|                             | • On - 1.23<br>• Off - 1.2300                                                                                                    |                                                                                                    |  |  |
| Alt Zero Feet               | Toggles the display of ze                                                                                                    | ro feet; for example, 0'-3" is displayed as:                                                                                          |  |  |
|                             | • On - 3"                                                                                                    |                                                                                                    |  |  |
|                             | • Off - 0'-3"                                                                                                    |                                                                                                    |  |  |
| Alt Zero Inches             |                                                                                                    | ro inches; for example, 1'-0" is displayed as:                                                                                        |  |  |
|                             | • On - 1'                                                                                                    |                                                                                                    |  |  |
|                             |                                                                                                    |                                                                                                    |  |  |

|   | Description |
|---|-------------|
|   |             |
|   |             |
|   |             |
|   |             |
|   |             |
|   |             |
|   |             |
|   |             |
|   |             |
|   |             |
|   |             |
| 1 | '           |

DimStyle Page 7 of 7

| Tolerances                            |          |                                                                                                    |
|---------------------------------------|----------|----------------------------------------------------------------------------------------------------|
| Tolerance display                     | No       |                                                                                                    |
| Limits display                        | No       |                                                                                                    |
| Tolerance precision 0.0000            |          |                                                                                                    |
| Tolerance limit lower                 | 0        |                                                                                                    |
| Tolerance limit upper                 | 0        |                                                                                                    |
| Tolerance text height                 | 1 mm     |                                                                                                    |
| Tolerance position vertical           | Middle   |                                                                                                    |
| Tolerance suppress leading zeros      | No       |                                                                                                    |
| Tolerance suppress trailing zeros     | No       |                                                                                                    |
| Tolerance suppress zero feet          | Yes      |                                                                                                    |
| Tolerance suppress zero inches        | Yes      |                                                                                                    |
| Alt tolerance precision               | 0'-0 1/4 | t <sup>*</sup>                                                                                        |
| Alt tolerance suppress leading zeros  | No       |                                                                                                    |
| Alt tolerance suppress trailing zeros | 0        |                                                                                                    |
| Alt tolerance suppress zero feet      | Yes      |                                                                                                    |
| Alt tolerance suppress zero inches    | Yes      |                                                                                                    |
| Tolerance Display                     |          | Toggles the display of tolerance text.                                                                |
| Tolerance Precision                   |          | Specifies the display precision of tolerance text; range is 0 to 8 decimal places or 1/1 to 1/256 inc |
| Tolerance Limit Lower                 |          | Specifies the value of the upper tolerance.                                                           |
| Tolerance Limit Upper                 |          | Specifies the value of the lower tolerance.                                                           |
| Tolerance Text Height                 |          | Specifies the height of tolerance text.                                                               |
| Tolerance Pos Vert                    |          | Locates the tolerance text relative to the dimension text:                                            |
|                                       |          | Bottom - aligns tolerance text with the bottom of the dimension text.                                 |
|                                       |          | Middle - aligns tolerance text with the middle of the dimension text.                                 |
|                                       |          | Top - aligns tolerance text with the top of the dimension text.                                       |
| Tolerance Suppress Leading Zero       | os       | Toggles the display of zeros in front of the decimal point.                                           |
| Tolerance Suppress Trailing Zeros     |          | Toggles the display of zeros behind the decimal point.                                                |
| Tolerance Suppress Zero Feet          |          | Toggles the display of zero feet.                                                                     |
| Tolerance Suppress Zero Inches        |          | Toggles the display of zero inches.                                                                   |
| Alt Tolerance Precision               |          | Specifies the number of decimal places for tolerances in alternate units.                             |
| Alt Tolerance Suppress Leading Zeros  |          | Toggles the display of zeros in front of the decimal point.                                           |
| Alt Tolerance Suppress Trailing Zeros |          | Toggles the display of zeros behind the decimal point.                                                |
| Alt Tolerance Suppress Zero Feet      |          | Toggles the display of zero feet.                                                                     |

# Status Bar Menu

Alt Tolerance Suppress Zero Inches

Right-click **Standard** (or other dimension style name) on the status bar for the shortcut menu:

Ready 72'-53/16", 42'-101/8", 0" 0 ByLayer ByLayer Standard Standard SNAP GRID ORTHO POLAR ESNAP STRACK LWT TILE TABLET 🕶

Toggles the display of zero inches.

| Shortcut Menu | Description                                                                         |  |
|---------------|-------------------------------------------------------------------------------------|--|
| Standard      | Chooses the default dimension style.                                                |  |
|               | When the drawing contains additional dimension styles, their names are listed here. |  |
| Properties    | Opens the Dimension Styles section of the Drawing Explorer.                         |  |

# Procedures

Exploring dimension styles

Comparing dimension styles

To list the current status of the dimension variables

To create a new dimension style

To edit a dimension style

To define dimension style overrides

To rename a dimension style

To set a dimension style current

Using the status bar to set a dimension style current

To copy a dimension style between drawings

To move a dimension style between drawings

To delete a dimension style

### **Related Commands**

 ${\color{red} \textbf{AiDimStyle}} \ - \ creates \ \textbf{Dimension} \ \textbf{Styles} \ \textbf{based} \ \textbf{on the properties} \ \textbf{of selected Dimension, Tolerance} \ \textbf{or Leader entities}.$ 

-Dimstyle - creates and modifies dimension styles at the command line.

Explorer - opens the Drawing Explorer dialog box.